## **SVRCS Technology Camp 2015**

Course Listing

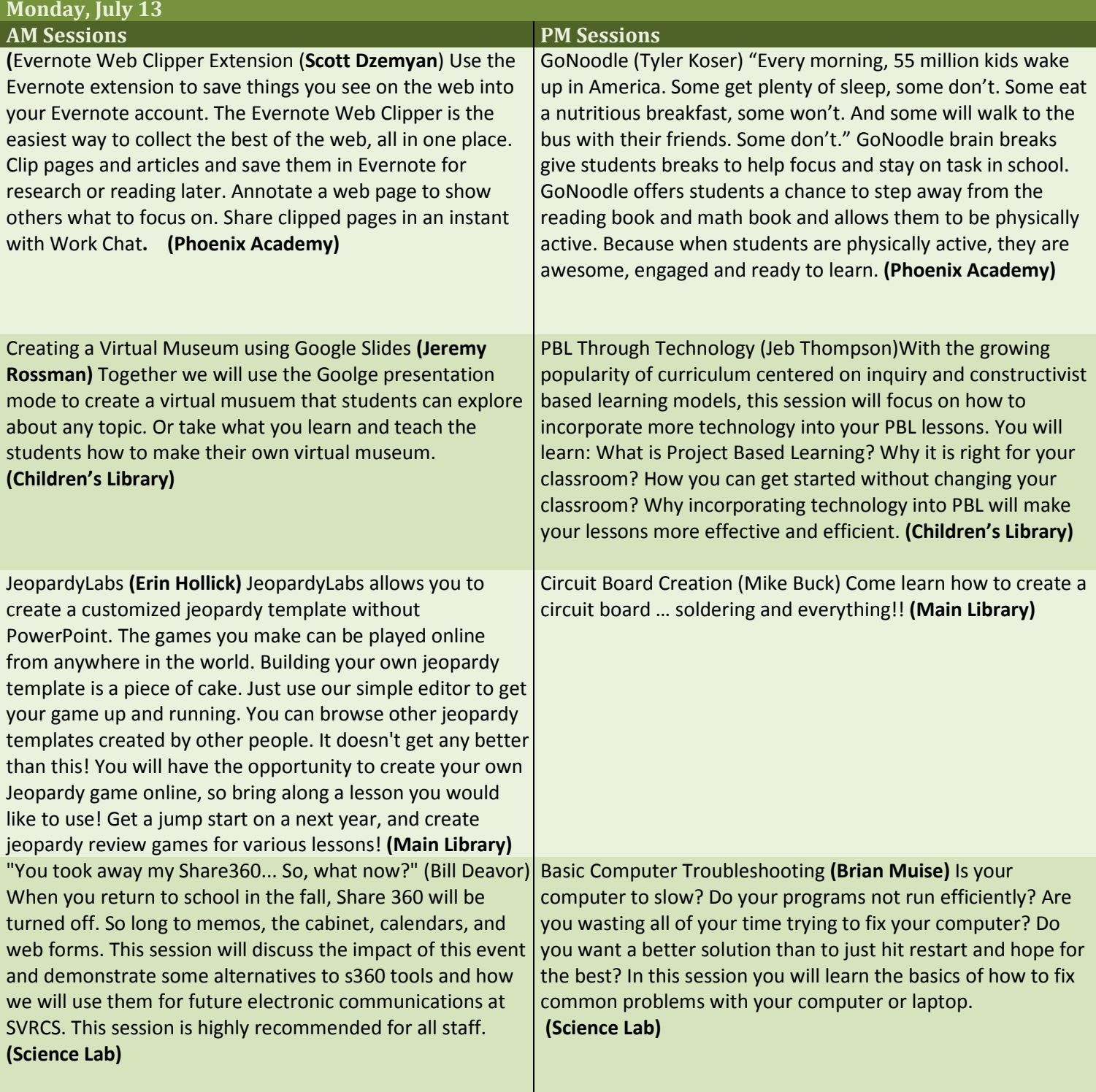

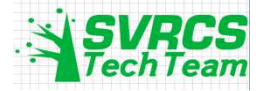

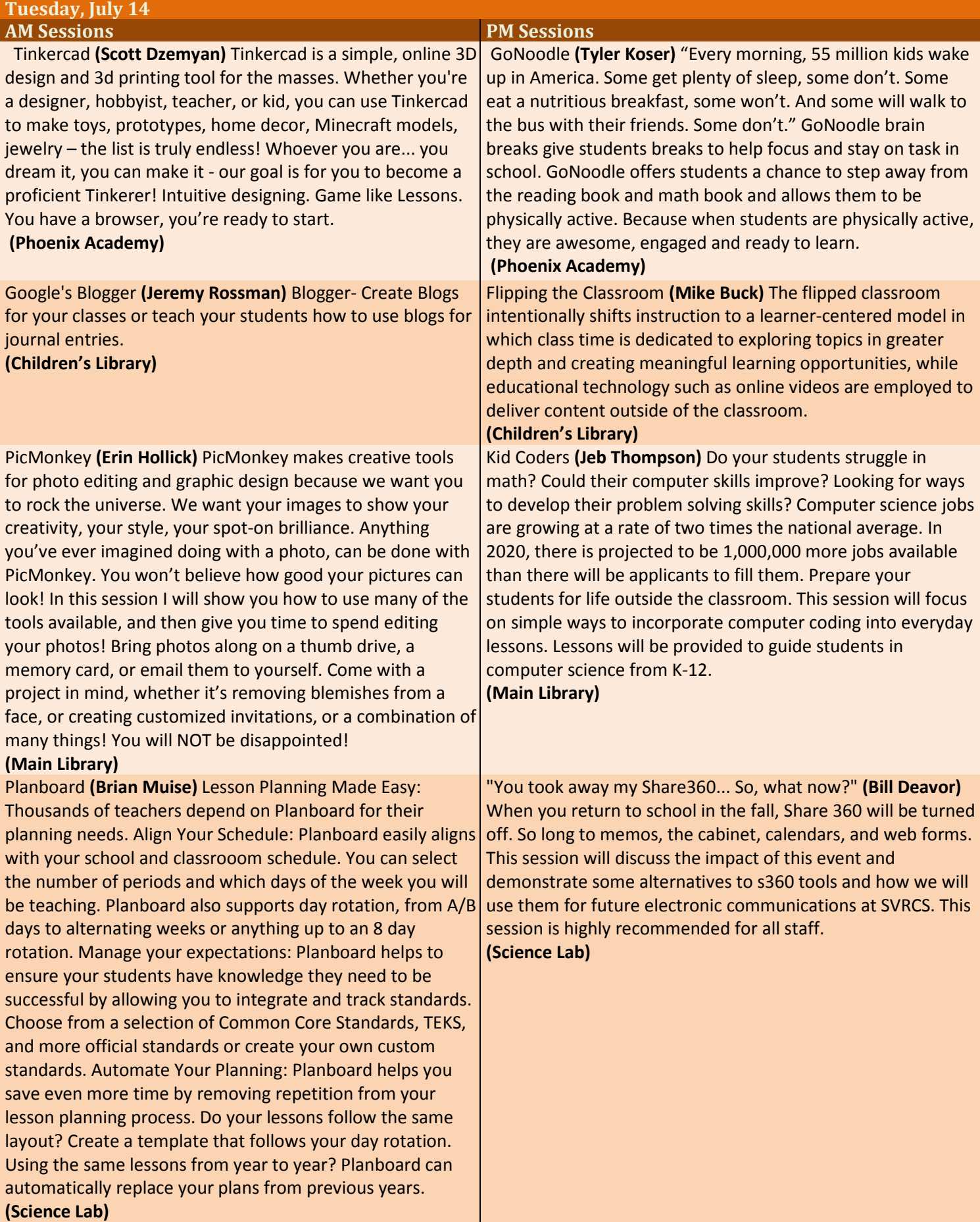

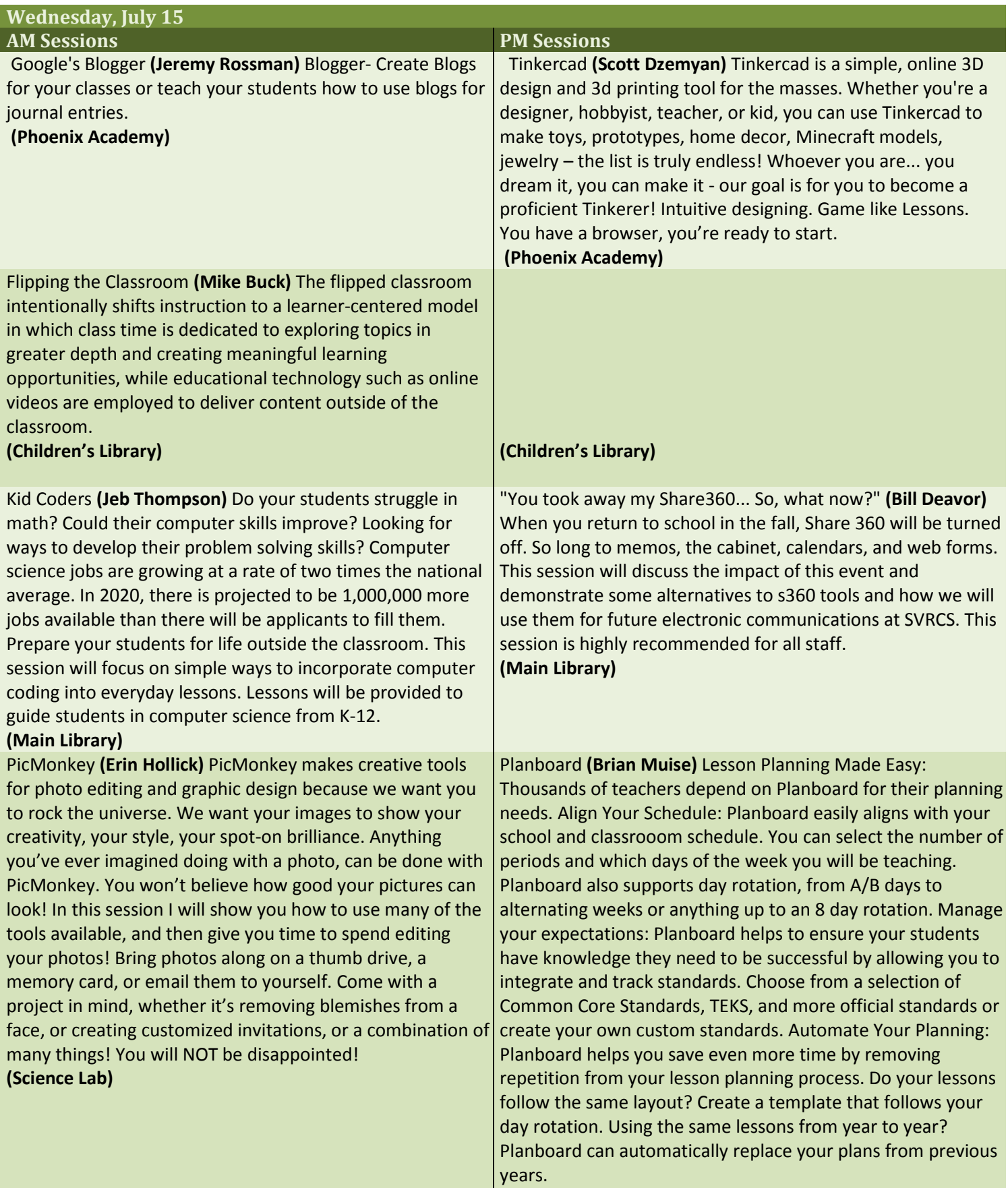

**(Science Lab)**

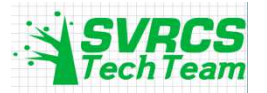

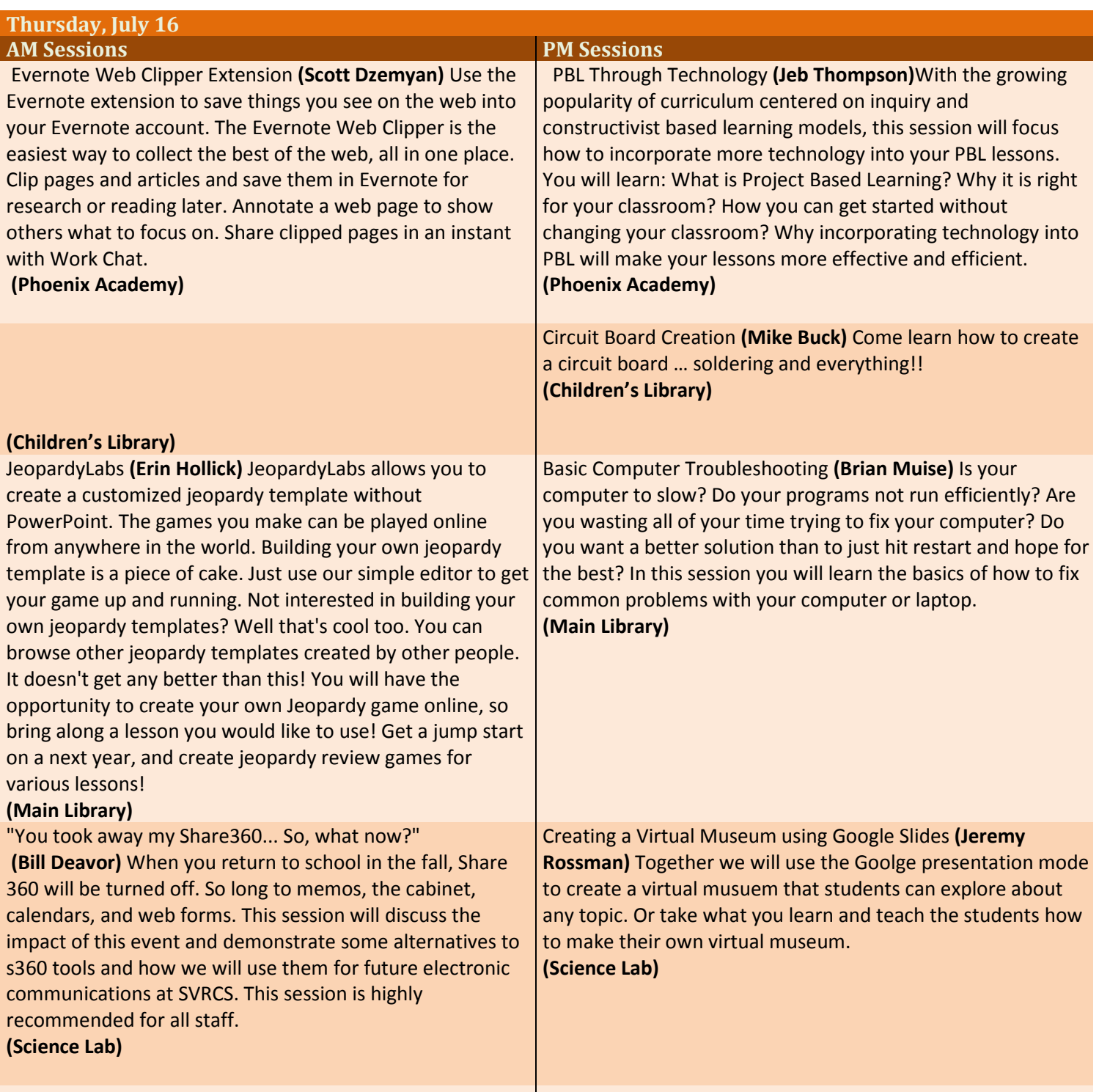

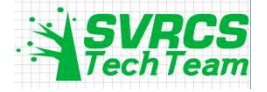